## **Description:**

Deletes a desktop shortcut. Works on all OS's.

**Added In:** v0.45

## **Function**

public static void DeleteDesktopShortcut(string linkName)

## **Usage**

//Coming soon

## **Examples**

//Coming soon

From: <https://umodframework.com/wiki/> - **UMF Wiki**

Permanent link: **<https://umodframework.com/wiki/api:umftool:deletedesktopshortcut>**

Last update: **2019/07/02 06:52**

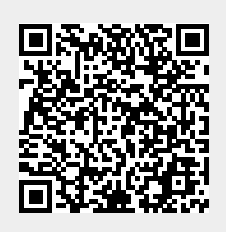